## Mobile In-App Tracking and Advertising

**Carnegie Mellon University Data Privacy Day 2017**

## *How do I manage app permissions?*

In recent versions of iOS and in Android Marshmallow (6.x), applications must ask the user for permission before using sensitive resources. These permissions can also be managed after the app has been installed. However, in Android Lollipop (5.x), all permissions are automatically granted once you install the app.

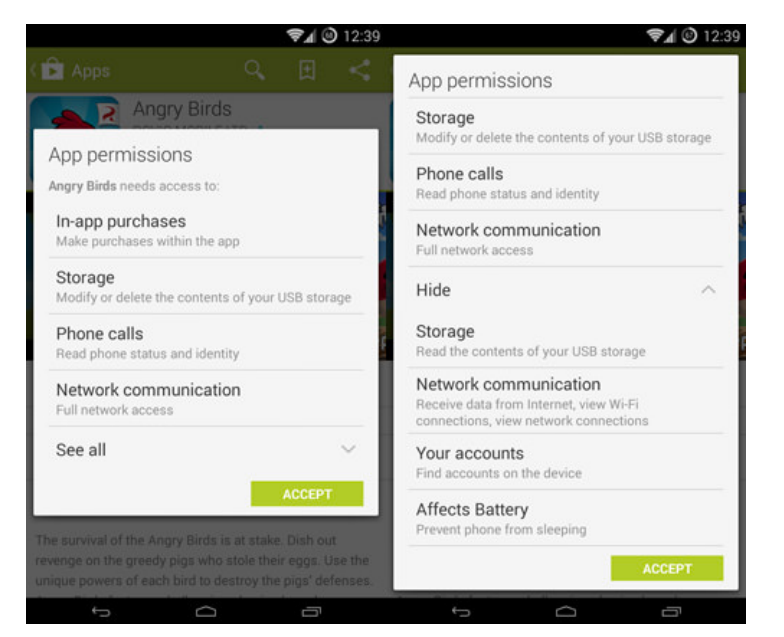

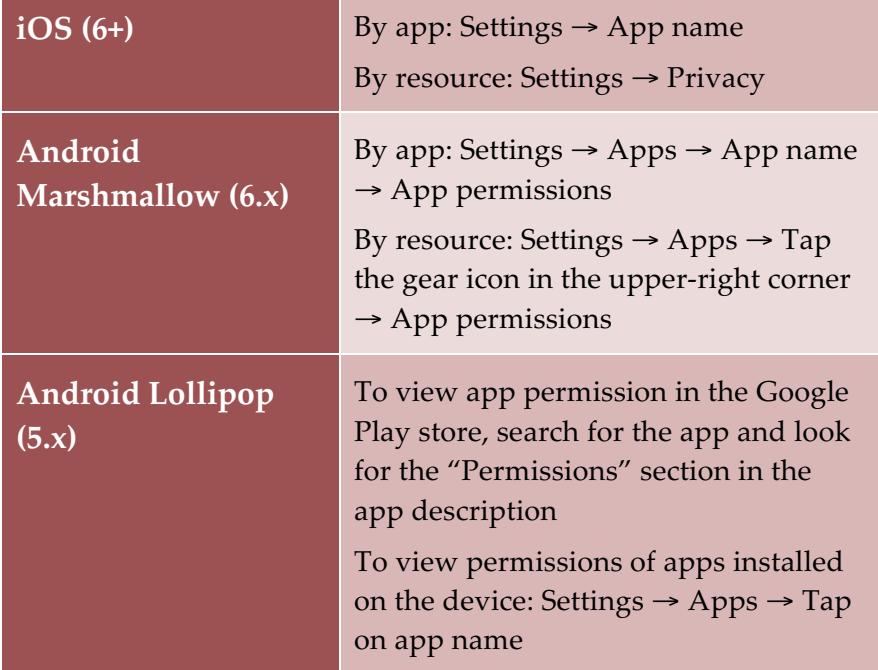

## *How does in-app tracking work?*

• • •

Similar to online tracking, mobile applications are able to record information about you, which is typically used to serve targeted ads. To learn more about you, mobile applications often use resources from your phone's operating system, such as your location, photos, and contacts list.

Android and iOS operating systems also have built-in advertising platforms used by apps to provide you with targeted ads. Each device is associated with an advertising ID, which is used to place you in a targeting group. These advertising IDs are associated with information such as your Apple or Google account profile (including your age and gender), downloads to your device, and activities in apps.

## *How can I control in-app tracking?*

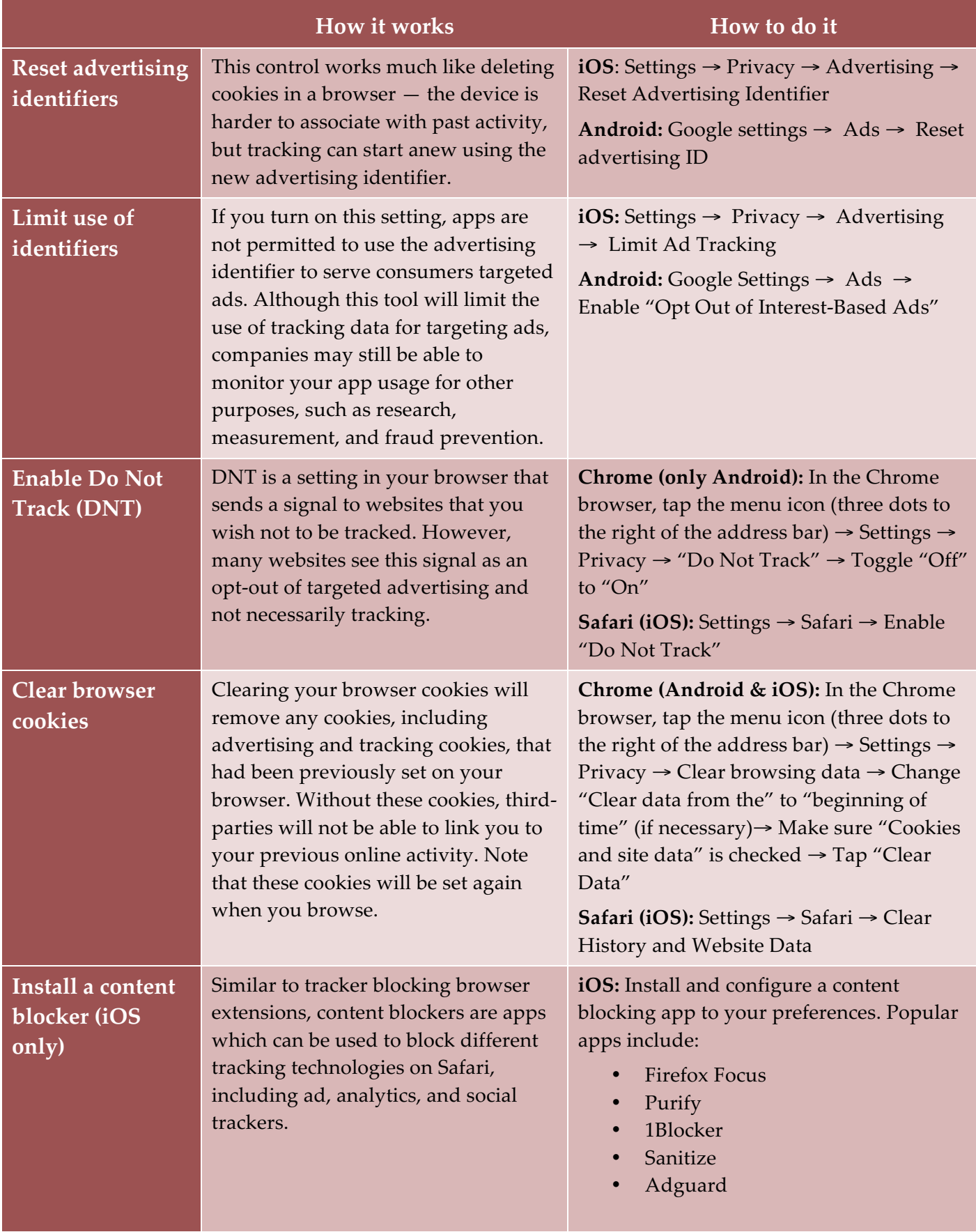